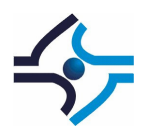

# **UNIVERSIDADE DO SUL DE SANTA CATARINA ANA PAULA MACHADO**

# **OTIMIZAÇÃO DO PROCESSO DE EMBALAGENS DE POLIETILENO**

**Tubarão Dezembro / 2007** 

# **ANA PAULA MACHADO**

# **OTIMIZAÇÃO DO PROCESSO DE EMBALAGENS DE POLIETILENO**

Relatório apresentado ao curso de graduação em Engenharia Química como requisito parcial para aprovação na disciplina Estágio Supervisionado curricular.

# **Universidade do Sul de Santa Catarina**

**Supervisor :** Professor Msc. Cesar Renato da Rosa

**Tubarão Dezembro / 2007**  ANA PAULA MACHADO

# OTIMIZAÇÃO DO PROCESSO DE EMBALAGENS DE POLIETILENO

Este relatório foi avaliado e considerado adequado como requisito parcial na aprovação da disciplina Estágio Supervisionado Curricular em Engenharia Química da Universidade do Sul de Santa Catarina.

Tubarão, 06 de Dezembro de 2007

Professor e Orientador, MSc. Cesar Renato Alves da Rosa Universidade

Prof. Dra Glene Suely Ribes Fagundes Universidade

 $\overline{u}$ ╭

Prof. Dr. Jain Juarez João

Universidade

Dedico este trabalho à empresa Liplast Ind. Com. De Plásticos Ltda que me possibilitou a oportunidade de aplicar os conhecimentos adquiridos.

# **AGRADECIMENTOS**

À Deus pela minha existência.

Aos meus pais e meu noivo, pelo amor e incentivo recebido durante esta fase da minha vida.

À todos meus amigos.

Ao orientador MSc. Cesar Renato Alves da Rosa, pela orientação e dedicação para o desenvolvimento deste relatório.

À Universidade do Sul de Santa Catarina e ao Curso de Engenharia Química que oportunizaram a realização deste trabalho.

À Empresa Liplast Ind. Com. De Plásticos Ltda pela oportunidade para realização deste trabalho.

#### **RESUMO**

Neste relatório dá - se ênfase em equipamentos industriais automatizados como requisito necessário para otimização do processo de embalagens de polietileno " sacolas plásticas", no mesmo será projetado um silo ciclone acoplado a um filtro de mangas, dimensionado as roscas transportadoras inseridas no processo e abordado os pontos a ser otimizado, onde será descrito os equipamentos e instrumentos de controle que serão utilizados no mesmo.

Ressalta – se que com o objetivo de racionalizar custos, aumentar a eficiência do processo e a produtividade, são os investimentos os gastos que irão beneficiar a empresa em períodos futuros e que serão de forma gradual incorporados aos custos e despesas.

Palavras-chave: Otimizar o Processo, Recuperar filmes de Polietileno, Racionalizar custos.

# **LISTA DE ILUSTRAÇÕES**

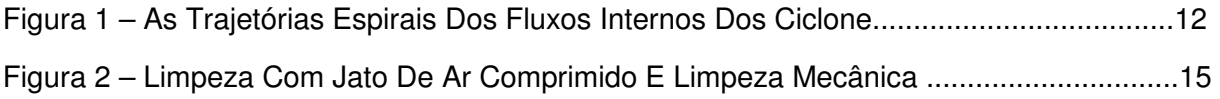

# **LISTA DE TABELAS**

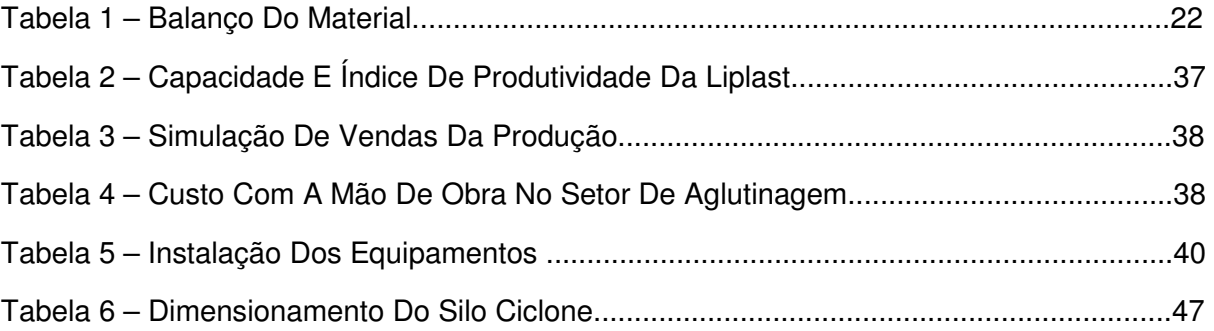

# **SUMÁRIO**

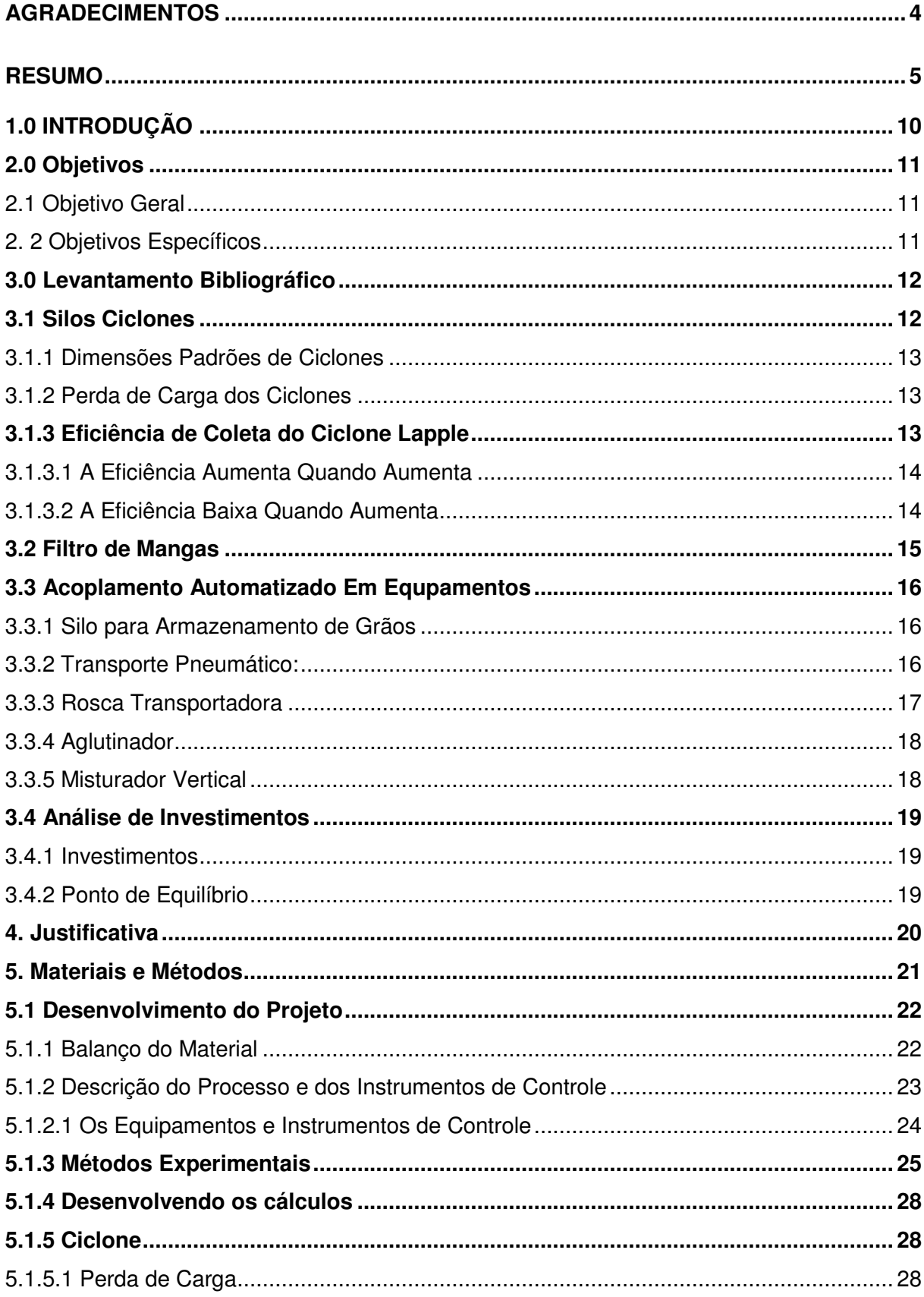

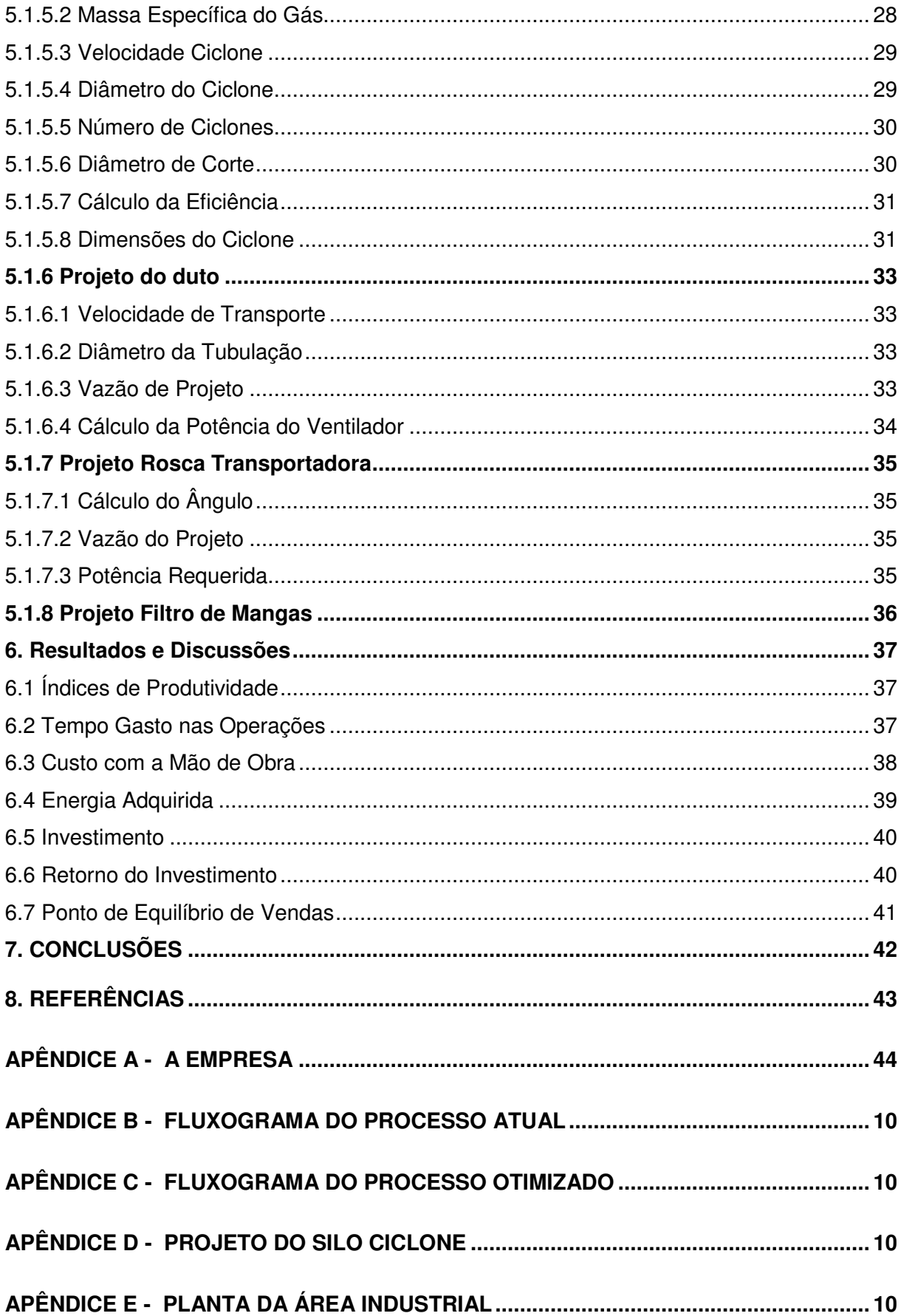

## **1.0 INTRODUÇÃO**

O ano era 2002 a Liplast Ind. e Com. de Plásticos Ltda foi fundada, possui atualmente uma área construída de 800 m<sup>2</sup> e capacidade nominal instalada de 90 ton/mês. Compreende um mercado amplo comercializando embalagens de polietileno, para empresas que atuam no ramo de açougues, supermercados e outros fins. Atendendo as exigências a Liplast está modernizando as suas instalações industriais procurando aumentar a sua produtividade, permanentemente buscando novas tecnologias, para a satisfação de seus clientes.

Hoje em dia os processos apresentam soluções tecnológicas para a recuperação de filmes de polietileno, sendo que a reciclagem apresenta bom potencial econômico em especial por reaproveitar rebarbas e refugos tão logo sejam gerados, além de aumentar a produtividade permitindo que o material recuperado seja reutilizado como carga aditiva na produção de sacolas plásticas no setor de reciclagem. Neste projeto daremos ênfase em equipamentos industriais automatizados otimizando a produção e racionalizando custos.

No mesmo será otimizado pontos que atualmente a empresa utiliza de técnicas rudimentares no processo de embalagens de polietileno "sacolas plásticas", através de equipamentos acoplados a sistemas de automação, otimizando pontos de controle e transporte, será incorporado um silo ciclone acoplado a um filtro de mangas e o material será transportado através de roscas transportadoras potencializando a produção com o aumento da eficiência e da produtividade.

Finalizando o trabalho com a análise da viabilidade do investimento, do feed back, do ponto de equilíbrio, dos benefícios gerados para a empresa, vantagens e desvantagens do investimento.

# **2.0 OBJETIVOS**

# **2.1 OBJETIVO GERAL**

Otimizar o processo de embalagens de polietileno e racionalizar custos.

# **2. 2 OBJETIVOS ESPECÍFICOS**

**•** Automatizar a descarga, transporte e armazenamento do material aglutinado;

- Acoplar um distribuidor de água, dirigido diretamente ao aglutinador;
- Dimensionar um silo ciclone, acoplado a um filtro de mangas;
- Aumentar a eficiência do processo, capacidade de produção;
- Aumentar o nível de segurança do operador;
- Eliminar emissão de poeira no ambiente de trabalho;
- Reduzir a mão de obra, eliminar perdas decorrentes do transporte e armazenamento manuais;
	- Relacionar a produção da extrusão x volume do silo;
	- Análise da viabilidade do investimento.

# **3.0 LEVANTAMENTO BIBLIOGRÁFICO**

# **3.1 Silos Ciclones**

O ciclones são de grande uso em controle de poluição do ar, principalmente como pré-coletores. Devido a sua eficiência baixa para partículas pequenas, o seu uso nesses casos apresenta restrições face à impossibilidade de atender normas de emissão mais exigentes. Em geral são utilizados para a coleta de material particulado com diâmetro maior que 5 µm. No interior do ciclone o fluido apresenta duas trajetórias espirais, designadas por:

- Espiral descendente, localizada junto à parede externa, e;
- Espiral interna ascendente.

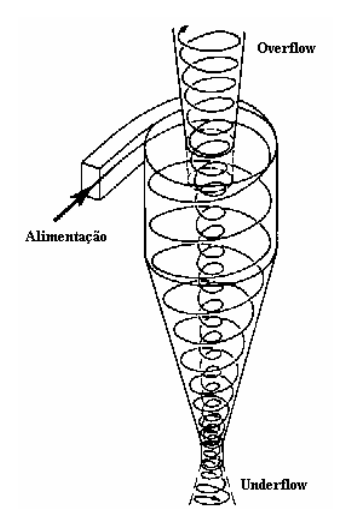

Figura - 1 Ilustra as trajetórias espirais dos fluxos internos dos ciclones. Fonte - Foust (1982).

## • **Vantagens:**

- Simples, baixo custo de construção, pouca manutenção;
- perda de carga média a baixa (2 a 6"ca), projeto relativamente simples;
- simples de operar, exige espaço relativamente pequeno para instalação;
- Aceitam grandes pressões e temperaturas e concentrações altas.

## • **Desvantagens:**

- Eficiência baixa para partículas pequenas;
- Queda de pressão relativamente alta;

- Apresentam problemas de erosão.

#### **3.1.1 Dimensões Padrões de Ciclones**

Ciclones geometricamente similares apresentam dimensões proporcionais. Os ciclones padrões mais conhecidos são:

- Lapple
- Ter Linden
- Larcombe
- Stairmand

#### **3.1.2 Perda de Carga dos Ciclones**

A perda de carga nos ciclones é importante para determinar a potência necessária ao ventilador, utilizado para a movimentação da mistura gás-sólidos particulados. Normalmente, esta perda varia de 5 a 10 cargas de velocidade, referente à área de entrada do equipamento.

Nos ciclones Lapple:

$$
\Delta P = F \, \rho \, \frac{u_G^2}{2}
$$

equação(1)

Velocidade recomendada para o gás na boca de entrada do ciclone 6< u<sub>G</sub>< 21 [m/s];

#### **3.1.3 Eficiência de Coleta do Ciclone Lapple**

A eficiência de ciclones é muitas vezes caracterizada pelo seu "diâmetro crítico" ou pelo seu "diâmetro de corte". O diâmetro crítico refere-se ao diâmetro da partícula que o ciclone coleta com 100% de eficiência. Similarmente, o diâmetro de corte refere-se ao diâmetro da partícula coletado com 50% de eficiência. Pode ser obtido pela seguinte expressão (Lapple):

$$
D_{50} = \sqrt{\frac{9 \mu B}{2 \pi N_t u_G (\rho_s - \rho)}}
$$

equação(2)

### **3.1.3.1 A Eficiência Aumenta Quando Aumenta**

- ρ**p** densidade da partícula;
- **Vi** velocidade de entrada;
- **H** comprimento do corpo;
- **N** número de rotações do gás;
- **D/do** relação admencional;
- **Vt** velocidade tangencial;
- **Dp** diâmetro das partículas.

#### **3.1.3.2 A Eficiência Baixa Quando Aumenta**

- µ viscosidade do gás;
- **D** diâmetro do ciclone;
- **do** diâmetro de saída;
- ρ densidade do gás.

$$
\eta_i = \frac{1}{\left[1 + \left(\frac{1,25}{D_i/D_{50}}\right)^{2,64}\right]^{2/3}}
$$

equação (3)

Lapple / gás - Gubulin & Freire (1986)

O fator fundamental para o bom funcionamento de um ciclone é o seu diâmetro. Para uma determinada perda de carga, a eficiência do ciclone cresce em função do raio de giro. Como a perda de carga cresce com o quadrado da velocidade, existe um compromisso com entre ambos fatores, que impede de diminuir o valor do raio por debaixo de valores que levam às perdas de cargas proibitivas. Por isso a velocidade de admissão se fixa em um máximo de 21 m/s.

#### **3.2 FILTROS DE MANGAS**

O filtro de mangas é um equipamento consagrado para despoeiramento e coleta de pó, bem como pela sua facilidade de operação e manutenção. O ar carregado de impurezas gerado pelo processo, penetra lateralmente na moega inferior onde as partículas mais pesadas pelo efeito da gravidade e perda de velocidade cinética devido a mudança brusca de trajetória, tendem, a separar-se caindo diretamente no cone, sendo que em seguida o ar é efetivamente filtrado através das mangas que são sustentadas pela armação de aço galvanizado, que tem como objetivo evitar que a pressão do fluxo de ar as deforme, permanecendo portanto sempre em seu formato original.

No extremo superior de cada manga, fica alojado o acelerador de alta velocidade ou Venturi, este dispositivo tem por objetivo reverter o fluxo de ar e com isto provocar a limpeza automática das mangas, quando sujeito à descargas de ar comprimido.

Todos os aceleradores ou Venturi do sistema estão interligados a uma caixa plenum através do qual o ar já limpo, filtrado e livre de impurezas, é conduzido para um ventilador e deste para a chaminé. A Figura representa um filtro de mangas com limpeza automática. Os equipamentos mais antigos a limpeza era realizada mecanicamente, através de sistema de vibração.

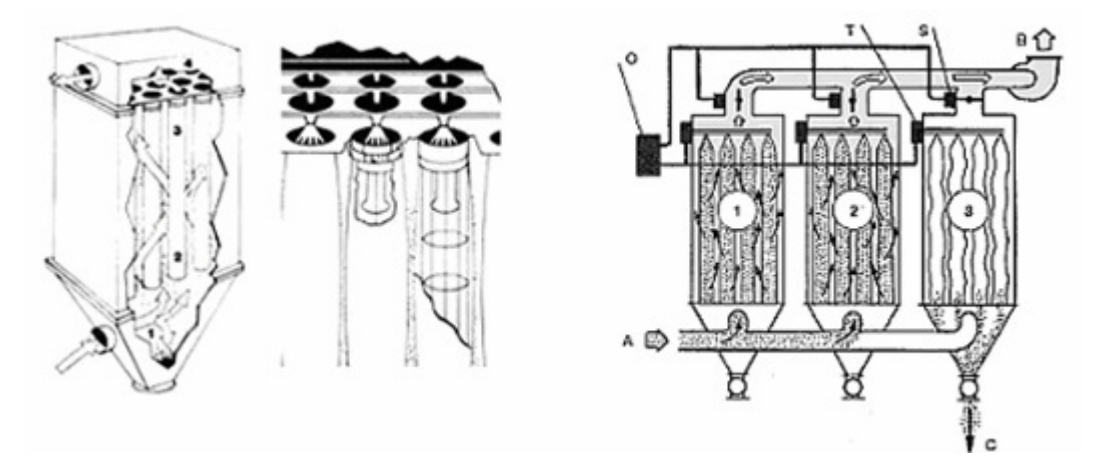

 Figura 2 - Filtro1 - Limpeza com jato de ar comprimido. Filtro 2 – Limpeza mecânica Fonte - Foust (1982).

# **3.3 ACOPLAMENTO AUTOMATIZADO EM EQUIPAMENTOS**

### **3.3.1 Silo para Armazenamento de Grãos**

Recipiente para armazenamento de material plástico moído transportado de um ventilador centrífugo conectado a um aglutinador.

**•** Evita perdas durante o ensacamento do material processado;

**•** Diminui a mão de obra por permitir o armazenamento do material até durante horas, sem a necessidade de esvaziamento, devendo-se para tanto relacionar a produção do aglutinador x volume do silo;

**•** Elimina a flutuação de partículas finas no local de trabalho quando acoplado a um filtro manga;

**•** Devido ao ciclone incorporado, é também utilizado nos mais diversos processos de produção que necessitem perda de pressão de ar gerado por um ventilador.

Características técnicas do projeto:

- Fabricação em aço carbono;
- Ciclone para alívio da pressão do ar;
- Tripé de sustenção;

• Bocal de entrada fornecido com flange para fixação de tubulação metálica ou plástico;

• Filtro manga, com 3 mangas;

• Válvula de descarga rotativa motorizada, eliminando por completo perdas residuais no ensacamento do material armazenado.

## **3.3.2 Transporte Pneumático:**

Neste o material aglutinado é recolhido, transportado e armazenado em um silo ciclone, eliminando perdas decorrentes de transporte e armazenamento

manual. A Instalação é junto ao aglutinador granulador para automatização da descarga, transporte e armazenamento do material moído.

O mesmo auxilia a produção do aglutinador, diminui a mão de obra, possibilita o armazenamento por tempo prolongado, evitando contaminação, umidade e perdas.

Potência variável de acordo com a produção desejada e distância de armazenamento, pois o silo pode estar localizado ao lado do ventilador ou distante deste. Aplicável também nos mais diversos processos industriais que necessitem transporte e armazenamento de grãos, tais como alimentação de extrusoras e estocagem em grandes silos de centrais de distribuição.

# **3.3.3 Rosca Transportadora**

 Simples e eficiente sistema de transporte de grãos ou pós através de rosca sem fim, acionada por correias de transmissão ou redutor de velocidade podendo trabalhar em qualquer inclinação.

 Aplicado para o Transporte contínuo de resinas plásticas granuladas, carga e descarga de aglutinadores, extrusoras, silos.

Características técnicas do projeto:

- Acionamento por motor elétrico através de motoredutor ou correias;
- Construído em perfis e chapas de aço carbono;
- Funcionamento silencioso com baixo consumo de energia;
- Possibilita operação de 0° a 90º;
- Janela para inspeção e limpeza;
- Moega para recebimento do material;
- Alimentação sob imersão (Tipo chupim);
- Base móvel;

• Dispositivo de regulagem de altura de descarga.

# **3.3.4 Aglutinador**

Utilizado para recuperação de filmes de PEAD, PEBD e secagem de qualquer material plástico úmido, podendo também ser utilizado como moinho e aglutinador simultâneo.

Característcas técnicas do aglutinador já existente na Liplast.

• Estrutura inteiramente em aço soldado.

• Fechamento da válvula de descarga por sistema de pressão, evitando vazamentos, hélice fabricada com facas cortantes.

# **3.3.5 Misturador Vertical**

Desenvolvido especialmente para mistura de materiais plásticos, na forma de pellets, grãos moídos ou pós, garantindo grande eficiência mesmo na mistura de materiais com peso específico distintos.

Característcas técnicas do misturador já existente na Liplast.

- Construção em chapas de aço carbono;
- Janela para inspeção e limpeza junto à base inferior da rosca.
- Tempos de ciclo de mistura (para eficiência 100%):
- Rosca simples: 15 a 20 minutos

• Bocal de descarga localizado de maneira a possibilitar o acoplamento de dispositivos para envasamento em sacos, big-bags, containers ou ainda a sistemas pneumáticos para armazenamento em silos;

• Acionamento por motor elétrico através de correias.

#### **3.4 ANÁLISE DE INVESTIMENTOS**

#### **3.4.1 Investimentos**

Os investimentos são os gastos que irão beneficiar a empresa em períodos futuros e que serão de forma gradual incorporados aos custos e despesas.Vejamos o que encontramos em nossa literatura sobre definições de investimentos.

> "São os gastos que irão beneficiar a empresa em períodos futuros. Enquadram – se nessa categoria, por exemplo, as aquisições de equipamentos industriais. Convém salientar que o uso ou o respectivo desgaste das máquinas são considerados como custos de fabricação" ( WERNKE, 2001, p.11).

A análise de investimentos ou as técnicas de análise de investimentos contribuem para o processo decisório, na medida em que fornecem meios para comparação e avaliação de projetos.

Para SARDINHA (1985, p. 11) a análise de investimentos:

"Estabelece critérios para avaliar as diversas alternativas de investimentos de capital. O estabelecimento destes critérios possibilita a comparação entre as diversas alternativas, de modo a auxiliar o empresário na escolha daquela que irá lhe trazer o maior benefício".

#### **3.4.2 Ponto de Equilíbrio**

O ponto de equilíbrio é o nível mínimo em que a Liplast deve operar para que cubra todos os custos necessários para seu funcionamento. Neste ponto a indústria não obtém lucro e nem prejuízo. Ou, seja, é o ponto em que suas receitas totais se igualam ao custo total. A seguir a definição do autor.

> Para Crepaldi (198, p.26), a análise do equilíbrio é o processo de se calcular as vendas necessárias para cobrir os custos de forma que os lucros e os prejuízos sejam iguais a zero.

### **4. JUSTIFICATIVA**

Atualmente a empresa utiliza de técnicas rudimentares no processo de embalagens de polietileno "sacolas plásticas", o processo é todo manual, gerando mão de obra, perdas e contaminações e baixa produtividade.

O processo será otimizado automatizando a descarga, transporte e armazenamento do material moído, através da implantação de equipamentos acoplados a descarga do aglutinador. A transferência será realizada por transporte pneumático e roscas transportadoras, será incorporado um silo ciclone e um filtro de mangas.

# **5. MATERIAIS E MÉTODOS**

## **Seleção e identificação dos pontos a serem otimizados:**

# **Aglutinadores:**

- Descarga de grãos direto para silos de armazenamento;
- **-** Inserção de um distribuidor de água dirigido diretamente no equipamento de aglutinagem.

# **Misturador Vertical:**

**-** Neste equipamento, o transporte dos grãos de polietileno será gravimétrico direto do silo ciclone para o misturador.

# **Armazenamento:**

**-** Será realizado em silos, projetados para armazenar o material a ser extrusado e estocados em grandes silos de centrais de distribuição.

# **Extrusão:**

**-** A alimentação das extrusoras será através de roscas transportadoras até os silos e posteriormente por gravidade para o funil de alimentação.

#### **5.1 DESENVOLVIMENTO DO PROJETO**

#### **5.1.1 Balanço do Material**

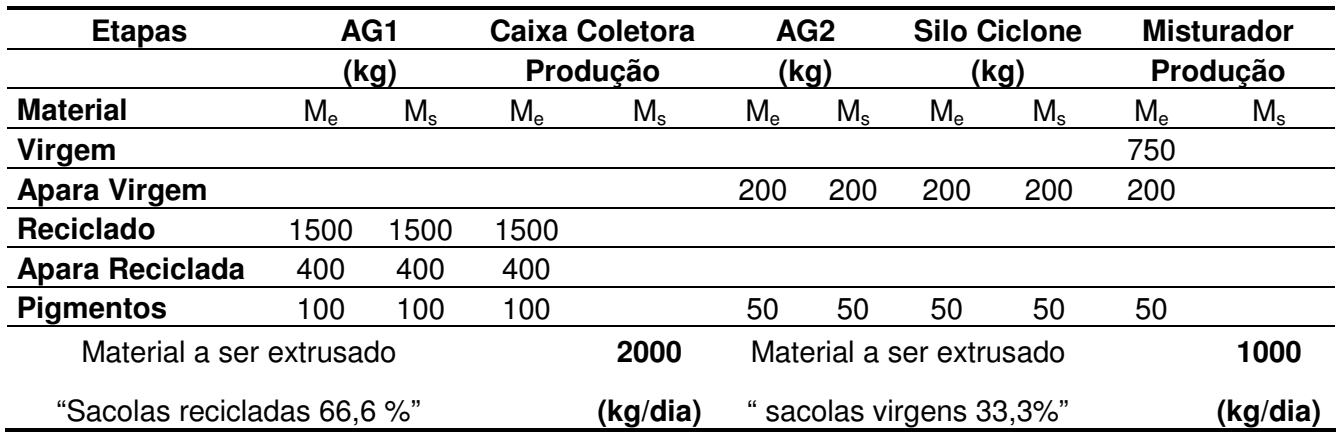

**Tabela 1 –** Balanço do Material

Fonte: Autor

Cálculos iniciais: Produção por batelada: esta será a produção adotada, devido o processo ser de forma descontínua, em uma produção total de 90.000 kg/mês, 3000 kg/dia e 125 kg/h considerou - se 24 horas trabalhadas.

O volume do aglutinador pode ser calculado como:

*Vbatelada* =*Vp*.*tciclo* equação (4)

 $tciclo = 10$  min  $= 0,166h$ da = 530kg / m<sup>3</sup> *m* = 125 kg / h

$$
Vp = \frac{125kg/h}{530kg/m^3} = 0.236m^3/h = 236L/h
$$
 *Vbate*

 $ada = 236L/h.0,166h = 39,33L$ 

Onde: Vp = volume horário de produção ( L/h)

 tciclo = tempo em (h) para um ciclo de reação, ( carga + aglutinação + limpeza + descarga).

#### **5.1.2 Descrição do Processo e dos Instrumentos de Controle**

A produção de embalagens polietileno são fabricados pelo processo em batelada, " aglutinadores" que vão de 100 Kg/h a 180 Kg/h, podendo variar de acordo com o tipo e umidade do material. No processo de batelada, o monitoramento e o controle estão nas mãos do operador. As especificações técnicas para o controle de processo precisam ser claras e objetivas de modo a não permitir ao operador, alternativas ou dúvidas na execução de suas tarefas.

A seguir, foi brevemente descrito o processo, classificados como processo 01 e 02 respectivamente, sendo de sacolas virgens e recicladas.

Sacolas recicladas:

Inicialmente o material na forma de filmes e adicionado no aglutinador, onde o mesmo é moído, a hélice gira em alta rotação aquecendo o material por atrito até a temperatura de plastificação, adiciona-se então manualmente uma quantidade dosada de água para se provocar um choque térmico. Desta maneira consegue-se a contração do material obtendo-se pellets de polietileno.

Ressalta – se que o controle de dosagem de água inserida no aglutinador é de suma importância para o processo, pois o material a ser extrusado não deve apresentar umidade, podendo acarretar problemas no setor de extrusão. Conseqüentemente quanto maior for o tempo da batelada, estará gerando mais custo para a empresa.

Posteriormente adiciona – se o material recuperado na forma de grãos, o que possibilita maior rendimento e produtividade, aglomerando a mistura permitindo que o material aglutinado seja reutilizado.

Finalizando com o pigmento em pó, o que vai dar a coloração para as sacolas. Neste o material já aglutinado é ensacado e encaminhado manualmente para o setor de extrusão.

O tempo gasto neste processo, esta estimado em 10 min por batelada, aglutinando 21kg.

Sacolas virgens:

O processo inicial é o mesmo do anterior, alterando que neste não tem a etapa de adição de material recuperado.

Na seqüência este material já aglutinado na forma de pellets vai para o misturador vertical onde é adicionado o material virgem, o mesmo permanece por 20 min, após a mistura, o material também é ensacado, paletizado e encaminhado manualmente para o setor de extrusão.

O tempo gasto nas operações deste processo está estimado em 50 mim: sendo 10 min por batelada, aglutinando 21kg, 20 min tempo de mistura e mais 20 min para a descarga da caixa coletora.

#### **5.1.2.1 Os Equipamentos e Instrumentos de Controle**

Otimizando o processo será sugerido para a Liplast adquirir instrumentos de transporte e controle, a água será dirigida diretamente por uma tubulação em PVC de 1/2 polegada de diâmetro tendo seu fluxo controlado por uma válvula globo de controle manual até o equipamento (aglutinador), contendo um sistema eletromecânico para acionamento de injeção de água no cilindro. Uma plataforma para operar com a matéria prima e uma escada de acesso a alimentação do cilindro, facilitando o seu manuseio e agilizando o processo.

Adotar uma flange de espera para exaustão de gases, uma válvula de descarga com acionamento pneumático, para demissão do material. A caixa coletora de material moído será acoplada junto ao aglutinador, com dutos 2,3 " até o silo ciclone.

#### **Silo Ciclone:**

Projetado e desenvolvido de acordo com a produção da Liplast, em chapa galvanizada para capacidade de 4000L de material virgem, este baseado na produção horária da extrusora nº 4 ( 70kg/h), o mesmo será acoplado a um filtro de mangas, sendo utilizado três mangas para despoeiramento e coleta de pó. Com dutos e curvas de 2,3" para instalação básica de 5 metros de comprimento. No mesmo será instalado um ventilador de 5,6 Cv, onde suga o material e arrasta para dentro do silo, numa vazão de 1800m<sup>3</sup>/h e 210 mm.c.a de pressão.

No silo será projetado uma abertura de descarga do material, onde por gravidade caíra no funil de alimentação do misturador. A dosagem do material será realizada através de medidas volumétricas no silo. Os silos para o material reciclado terão capacidade para 2264L sendo necessário 3 silos um para cada tipo de material.

#### **Misturador Vertical:**

Após a mistura, o término do processo, o produto será transportado para o setor de extrusão através de uma rosca transportadora, de 4 m de comprimento, com 7,9" polegadas de diâmetro, com capacidade de 180kg/h, tendo seu fluxo controlado por um motor de 2 cv/hp. Posteriormente o material depois de extrusado seguirá para setor de corte e solda, onde será obtido as sacolas plásticas nas dimensões exigidas pelos clientes. Seqüentemente as mesmas segue para expedição, aguardando embarque para o cliente.

O processo acima foi desenvolvido para a produção das **sacolas virgens**, sendo que para as **sacolas recicladas** o material partirá do aglutinador, onde através de uma válvula de descarga para demissão do material será acoplado a caixa coletora de material moído e transportado por uma rosca transportadora até um silo de armazenagem, que por gravidade cairá no funil de alimentação da extrusão. Na seqüência o filme já extrusado segue o mesmo roteiro descrito anteriormente.

#### **5.1.3 Métodos Experimentais**

Para projetar os silos foi necessário achar a densidade aparente do material. Para isso utilizou – se uma proveta de 100 mL, uma balança analítica e o material a ser pesado, posteriormente pesou – se o material e achou – se a densidade aparente através da fórmula:

$$
da = \frac{m(g)}{V(mL)}
$$
equação (5)

O dimensionamento dos silos, se baseou na produção diária de 1200 kg/dia, sendo necessário para suprir a produção das extrusoras  $n<sup>o</sup>$  1, 2 e 3 (50kg/h), para armazenar 1 dia do material "sacolas recicladas". Já para as "sacolas virgens" foi adotado 1680 kg/dia baseado em (70kg/h), extrusora nº 4.

### **5.1.3.1 Silo "Sacolas Recicladas"**

$$
da = \frac{53(g)}{100(mL)}
$$

 $da = 530kg/m^3$  " sacolas recicladas."

$$
V = \frac{1200kg}{530kg/m^3} = 2,26m^3 = 2264L
$$
 Volumes dos Silos

*V* = *Abase*.*Hsilo*equação (6)

 $Hsilo = 2.5m$  "foi estipulado"

$$
V = \frac{\pi D silo^2}{4} . H silo
$$

 $Disilo = 1.07m$ 

Diâmetro da descarga:

O ângulo deste será de 60º, pois o ângulo de inclinação tem que ser > que o ângulo de repouso, característica do material.

 $Ddesc \arg a = Dsilo / 3 = 0,35m$ 

# **5.1.3.2 Silo "Sacolas Virgens"**

$$
da = \frac{42(g)}{100(mL)}
$$

 $da = 420kg/m<sup>3</sup>$  " sacolas virgens"

$$
V = \frac{1680kg}{420kg/m^3} = 4m^3 = 4000L
$$
 Volumes dos Silo

*V* = *Abase*.*Hsilo*

*Hsilo* = 2,5*m* "foi estipulado"

$$
V = \frac{\pi D silo^2}{4} . H silo
$$

 $Disilo = 1,42m$ 

Diâmetro da descarga:

 $Ddesc \arg a = Dsilo / 3 = 0,47m$ 

Dimensões da altura da descarcarga: 1,0m

Calha de descarga: 0,30m

### **5.1.4 DESENVOLVENDO OS CÁLCULOS**

## **5.1.5 CICLONE**

O dimensionamento foi desenvolvido pelo padrão de **Lapple**, que segue abaixo:

#### **5.1.5.1 Perda de Carga**

A perda de carga nos ciclones é importante para determinar a potência necessária ao ventilador, utilizado para a movimentação da mistura gás – sólido particulados. O ciclones consomem energia devido a perda de carga.

 $\Delta P = \rho g \Delta h$  equação(7)

Onde:

∆P = Perda de Carga (Pa)

- $p = 1000$  (Kg/m<sup>3</sup>) Densidade aparente do fluido manométrico "água".
- g = 9,81(m/s²) Aceleração da gravidade
- ∆h = 0,21 (m.c.a) Perda de carga admissível
- $\Delta P = 1000$ (*kg* / *m*<sup>3</sup>). 9,81(*m*/*s*<sup>2</sup>). 0,21*m*. *c.a*
- $\Delta P = 2060.1 Pa$

#### **5.1.5.2 Massa Específica do Gás**

Determinou - se a densidade do gás "ar" pela equação dos gases ideais, considerou – se:

| $P.V = N.R.T$            |                                                 |
|--------------------------|-------------------------------------------------|
| $T = 25^{\circ}C = 298K$ | $\vec{v} = R.T/P$                               |
| $R = 0.082atm.L/l gmolk$ | $\vec{v} = 0.082(atm.L/l gmol.k).1(atm)/298(k)$ |
| $P = 1atm$               | $\vec{v} = 24.43(L/l gmol).1/29(g/l gmol)$      |
| $PMar = 29g/l gmol$      | $\vec{v} = 0.84(L/l g)$                         |
| $\vec{v} = 0.84(m^3/kg)$ |                                                 |

 $ar = 1/\vec{v} = 1,19kg/m^3$  $\rightarrow$  $\rho a r = 1/\vec{v} = 1.19 kg/m^3$  equação(8)

### **5.1.5.3 Velocidade Ciclone**

$$
\Delta P = F.\rho a r \cdot \frac{v_c^2}{2}
$$
equação(9)

$$
2060, 1(m/s^2) = 8.1, 19(kg/m^3). \frac{v_c^2}{2}
$$

 $v = 20.8 m/s$ 

F = 8 conforme padrão de Lapple.

A Velocidade recomendada para o gás na boca de entrada do ciclone 6<*vc* 2 <21, a velocidade apresentada ficou em torno de **20,8m/s**, dentro dos padrões recomendado.

#### **5.1.5.4 Diâmetro do Ciclone**

$$
q = V_c \cdot \frac{D_c^2}{8}
$$
equação(10)

Onde:

 $q = 0.5$  (m $\frac{3}{s}$ ) - Vazão de projeto

 $V_c = 20,8$  (m/s) - Velocidade do ciclone

 $D_c =$  Diâmetro do ciclone (m)

$$
0.5 = 20.8 \cdot \frac{D_c^2}{8}
$$

 $Dc = 0,438m$ 

#### **5.1.5.5 Número de Ciclones**

$$
N_c = \frac{Q}{q} = \frac{0.43}{0.43}
$$
   
equação(11)

 $N_c = 1$  ciclone.

### **5.1.5.6 Diâmetro de Corte**

Este corresponde ao diâmetro de partícula, cuja eficiência de separação corresponde a 50%, ou igual probabilidade da partícula ser coletada ou rejeitada.

$$
\mu ar = 0,018.10^{3} (kg/m.s)
$$
  
\n
$$
N = 5
$$
  
\n
$$
\rho ar = 1,19 (kg/m^{3})
$$
  
\n
$$
\rho s = (530 kg/m^{3}) reciclado
$$
  
\n
$$
\rho s = (420 kg/m^{3}) vireem
$$
  
\n
$$
Vc = 20,8m/s
$$

$$
D_{50} = \sqrt{\frac{9 \cdot \mu \cdot \frac{D_c}{4}}{2 \pi N N_{c} \cdot (\rho_s - \rho)}}
$$
  

$$
D_{50} = \sqrt{\frac{9.0018 \times 10^{-3} (kg/m.s) \cdot \frac{0.43}{4}(m)}{2 \pi .5.208(m/s) \cdot [(530 kg/m^3) - 1.19 (kg/m^3)]}}
$$

 $D_{50} = 7.10 \mu m$  "sacolas recicladas"

 $D_{50} = 7.97 \mu m$  " sacolas virgens"

equação(12)

#### **5.1.5.7 Cálculo da Eficiência**

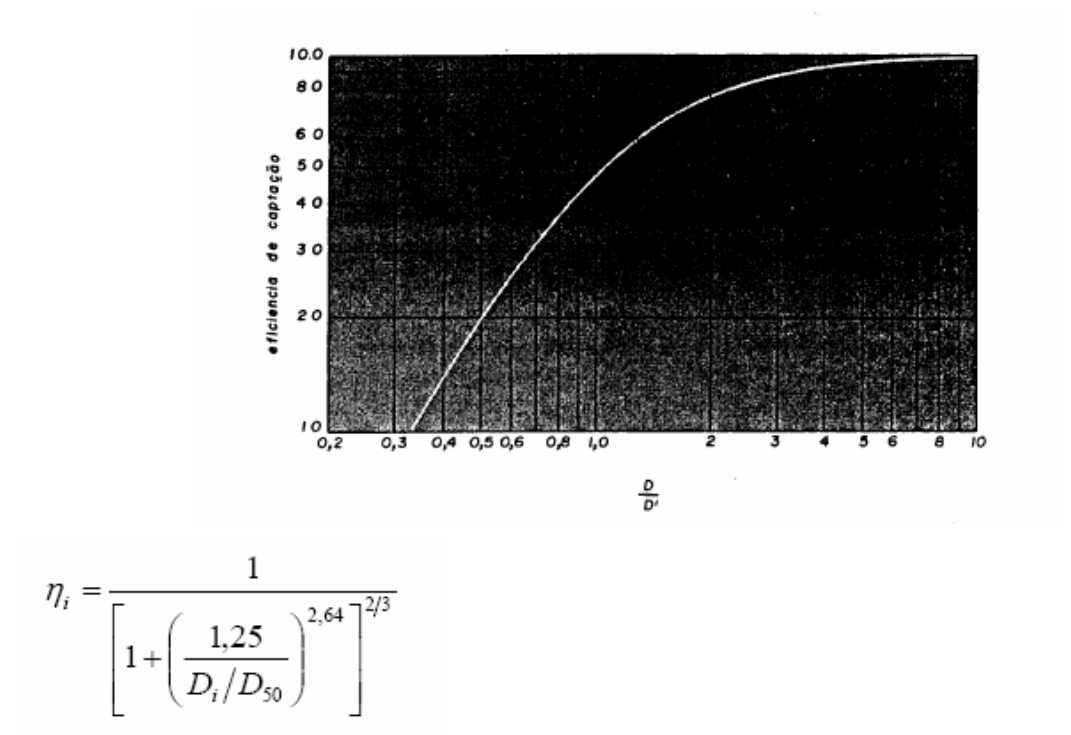

#### equação(13)

A probabilidade de separação deste é 90%, pois o material apresenta massa específica elevada, proporcionando melhor desempenho do ciclone.

#### **5.1.5.8 Dimensões do Ciclone**

 $D_c = 0.43m$  Diâmetro do ciclone  $A = b.h = 0.023m^2$  Área do ciclone. equação(14)  $B = \frac{D_c}{I} = 0.107m$ 4  $=\frac{BC}{A}=0.107m$  Base de alimentação das partículas do retângulo. equação(15)  $H = \frac{D_c}{2} = 0.215m$ 2  $=\frac{D_C}{2}=0.215m$  Altura de Alimentação das partículas do retângulo. equação(16)

 $D_s = \frac{D_c}{2} = 0.215m$ 2  $=\frac{D_c}{2}=0.215$ m Diâmetro de saída das partículas de < massa específica. (Under).

equação(17)

$$
J = \frac{D_c}{3} = 0.143m
$$
   
equação(18)

Diâmetro de descarga com partículas de > massa específica. (Over), o ângulo deste será de 60º, pois o ângulo de inclinação tem que ser > que o ângulo de repouso, característica do material.

 $L = 2. D<sub>C</sub> = 0.86m$  - Comprimento da parte superior do ciclone. equação(19)  $Z = 2.D<sub>C</sub> = 0,86m$  - Comprimento do funil do ciclone. equação(20)

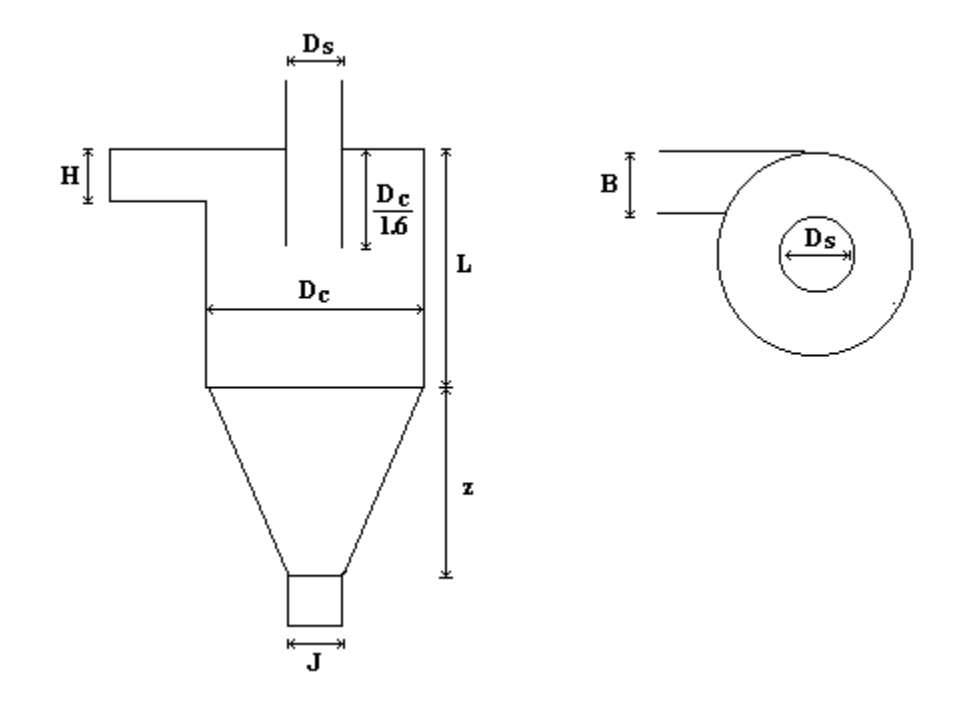

#### **5.1.6 PROJETO DO DUTO**

# **5.1.6.1 Velocidade de Transporte**

$$
V = 4.11\sqrt[3]{\rho}\sqrt{D_p} + 23\sqrt{\rho}
$$
equação(21)

Onde:

- V = Velocidade das Partículas (m/s)
- $p =$  Densidade aparente do sólido (t/m<sup>3</sup>)
- $D_p =$  Diâmetro das partículas (mm)

$$
V = 4,11\sqrt[3]{0,42}.\sqrt{2} + 23.\sqrt{0,42}
$$

 $V = 19,26 m/s$ 

#### **5.1.6.2 Diâmetro da Tubulação**

$$
D = 3016.\frac{\sqrt{C}}{V^{0.98}}
$$

Onde:

- D = Diâmetro da Tubulação (mm)
- C = Fluxo mássico (t/h)
- $V =$  Velocidade das partículas  $(m/s)$

$$
D = 3016 \frac{\sqrt{0,125}}{19,26^{0,98}}
$$

 $D = 58,73$ *mm* 

#### **5.1.6.3 Vazão de Projeto**

$$
V = \frac{Q}{A} = \frac{Q}{\frac{\pi D^2}{4}}
$$

= =equação(23)

equação(22)

Onde:

V= Velocidade das partículas (m/s)

D = Diâmetro da Tubulação (m)

Q= Vazão de projeto (m<sup>3</sup>/s)

$$
Q = 19,26 \left( \frac{\pi \cdot 0.0587^2}{4} \right)
$$

 $Q = 0.052 m^3/s$ 

O diâmetro dos dutos de saída do ventilador ao qual estiver acoplado ao silo, será de acordo com área de alimentação do ciclone A =  $0,023$ m<sup>2</sup>.

### **5.1.6.4 Cálculo da Potência do Ventilador**

 $P = K.(\Delta P.Q)$  equação(24)

$$
Q = v.A
$$
  $equação(25)$ 

$$
Q = 0.5m^3 / s.420kg / m^3 = 210kg / s
$$

$$
\Delta P_e = \frac{V}{4,043} = \frac{19,26}{4,043} = 4,76 \, \text{mm.c.} \qquad \text{equação (26)}
$$

$$
\Delta P = \frac{2060,1kg}{m^2s} \cdot \frac{1m^2}{10000cm^2} = 0,206kg/cm^2s
$$
   
equação(27)  
 
$$
P = 131.51 \cdot (0.206kg/cm^2.210kg/s)
$$
   
   
   
   
   
 6000cm<sup>2</sup>

$$
P = 131,31 \cdot (0,206 \text{kg} / \text{cm}^2.210 \text{kg} / \text{s})
$$
 Renalimento do ventilador de 70%

$$
P = 5,6h p \t\t P = 5,6.0,70 = 3,92hp
$$

Onde:

- P = Potência do ventilador (cv/hp);
- ∆P = Perda de Carga (kg/cm²); Q= Vazão de projeto (kg/s)

### **5.1.7 PROJETO ROSCA TRANSPORTADORA**

Considerações:

Produção = 180kg/h

Densidade do material =  $0.53$  Kg/m<sup>3</sup>; "sacolas recicladas"

Material isento de umidade;

Comprimento da rosca 4.0 metros.

Diâmetro de 0,20m

# **5.1.7.1 Cálculo do Ângulo**

Altura do Silo: 5m; distância: 4m

$$
\tan g = \frac{cat.oposto}{cat.adjacente} = \frac{5m}{4m} = 51,34^{\circ}
$$
 *equação (28)*

*m hip m hipotenusa*  $\frac{cat.adjacente}{\sqrt{11}} = 51,34 \frac{4m}{\sqrt{11}} = 6,40$ .  $\cos = \frac{cat.adjacente}{11} = 51,34\frac{4m}{11} = 6,40m$  está será a distância do aglutinador até a parte

superior do silo. equação(29)

### **5.1.7.2 Vazão do Projeto**

$$
Q = \frac{180kg/h}{530kg/m^3} = 0.339m^3/h.
$$
equação(30)

#### **5.1.7.3 Potência Requerida**

 $P = 2cv/hp$  equação(31)

# **5.1.8 PROJETO FILTRO DE MANGAS**

Sendo o material particulado pó plástico, filtro tipo agitação mecânica:

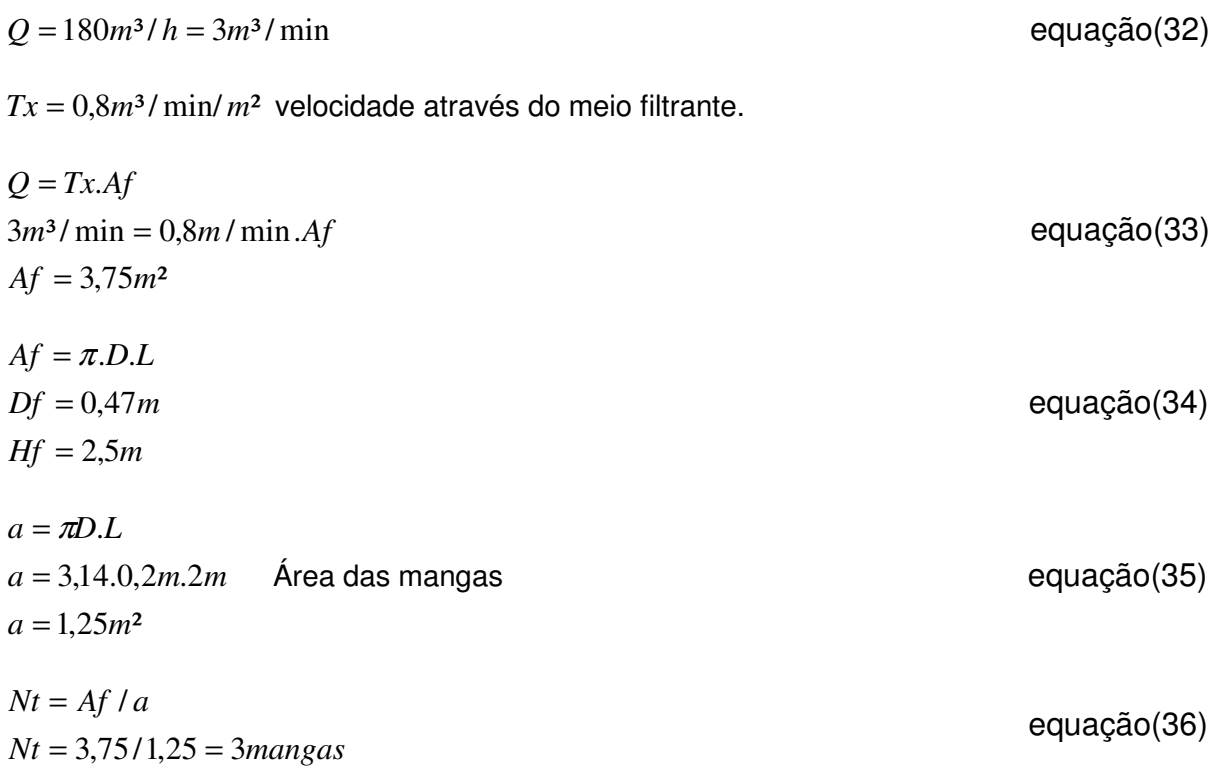

### **6. RESULTADOS E DISCUSSÕES**

Neste trabalho será realizado um comparativo entre o processo atual e o processo otimizado. A nova instalação industrial terá uma área construída de 1800 m<sup>2</sup> e com capacidade nominal de 129.600 kg/mês, baseado na produção de 180kg/h.

## **6.1 Índices de Produtividade:**

Atualmente a Capacidade de produção da Liplast gera em torno de 90 ton/mês, correspondente a 33,3% para a sacolas virgens, 66,6% sacolas recicladas. O Resultado do índice de produtividade segue a tabela a seguir:

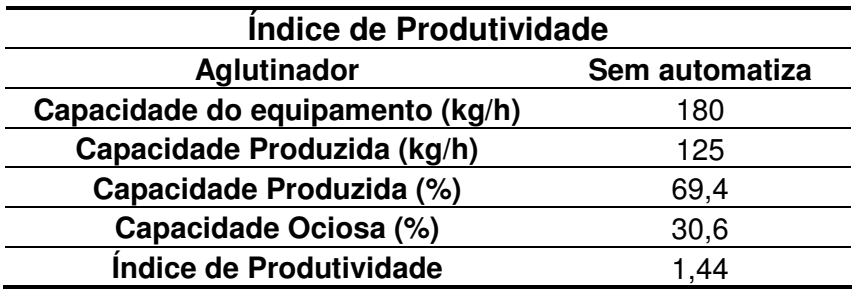

**Tabela 2 –** Capacidade e Índice de Produtividade da Liplast Fonte: Autor

Atualmente o índice de produtividade é 1.44, devido o processo não atingir a máxima capacidade do equipamento. Com a otimização do processo o índice de produtividade pode chegar a 100%, caracterizando que aumentamos em 30,6% da produção.

#### **6.2 Tempo Gasto nas Operações:**

O Tempo gasto nas operações de transporte e carregamento manuais será eliminado devido o processo ser contínuo, otimizando a descarga do material, aumentará a capacidade de produção do aglutinador passando de 1000 kg/turno para 1440 kg/turno, gerando um aumento no faturamento conforme a tabela a seguir:

Simulação de vendas, este dado foi baseado na capacidade de produção máxima de um aglutinador em 180 kg/h:

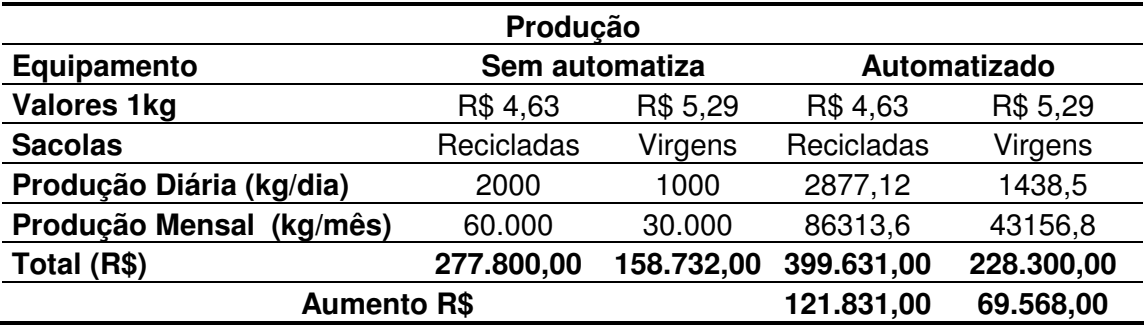

 **Tabela 3** – Simulação das vendas da Produção

Fonte: Autor

O aumento no faturamento foi de R\$ 191.399,00, valor bruto, considerando

uma margem de contribuição de 30%, gerando um lucro de R\$ 57419,70 onde o

investimento proposto será gradualmente incorporados aos custos e despesas.

# **6.3 Custo com a Mão de Obra:**

Atualmente a produção dos operadores de aglutinagem é de **90.000 kg/mês.** 

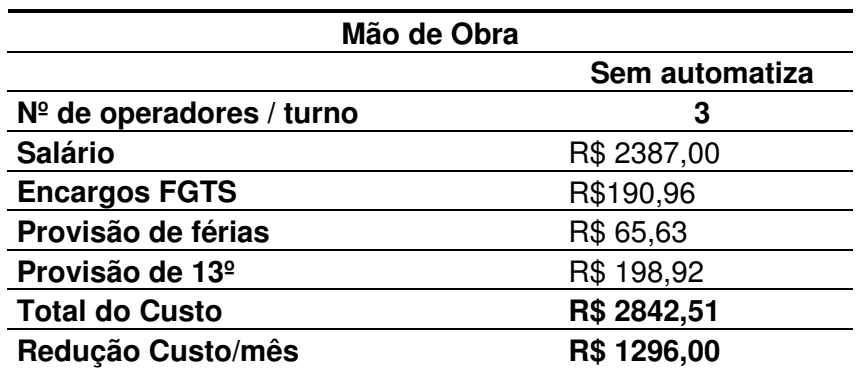

**Tabela 4 –** Custo com a mão de obra no setor de aglutinagem.

Fonte: Autor

# **Custo M. O.** = Custo com mão de obra/mês = **mão de obra/kg**

Pela produção de aglutinagem kg/mês

 $Custo = \frac{28.12,31}{0.0000} = R\$0,0315/kg$ 90,000  $=\frac{2842,51}{88888}$ 

Produzindo 129,600kg/mês

2842 51,

$$
Custo = \frac{2842,51}{129,600} = R\$0,0215/kg
$$

Conforme citado acima com o aumento da produção proporcionará uma redução no custo de R\$1296,00, só no setor de aglutinagem.

### **6.4 Energia Adquirida:**

Considerando-se a energia requerida para o acionamento de 3 motores elétricos de 2 CV para as roscas transportadoras e mais um ventilador com um motor elétrico de 3,92 CV para o transporte pneumático:

> 1 hp – 746 watt 9,92 hp  $- x$  $X = 7400,32$  watt

7400,32W x 
$$
\frac{1KW}{1000W}
$$
 x 1 $dias$  x  $\frac{24h}{1dias}$  x  $\frac{R$0.32}{KW/h}$  = R\$56,83KW / dia

O processo consumirá 7400,32 KW/h de energia. Para uma tarifa de energia igual R\$ 0,32 KW.h teremos um custo de R\$ 56,83 por dia, R\$ 1705,00 por mês.

Com base em orçamentos realizados com empresas especializadas nestes tipos de equipamentos, chegou-se ao valor total do investimento, que equivale a R\$ 77.597,00.

Abaixo segue a tabela com os custos da instalação dos equipamentos. Os preços foram pesquisados em outubro de 2007, os fornecedores seguem nas referências bibliográficas.

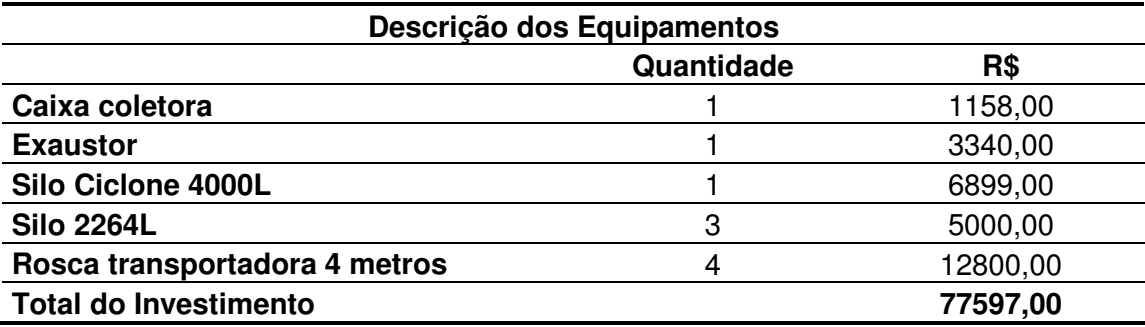

 **Tabela 5** – Instalação dos Equipamentos Fonte: Autor

# **6.6 Retorno do Investimento**

A análise do investimento contribuiu para o processo decisório, pois fornece meios para comparação e avaliação do projeto.

O retorno do investimento foi calculado através do método do Valor anual Uniforme Equivalente (VAUE), este consiste em achar a série uniforme anual (A) equivalente ao fluxo de caixa dos investimentos à Taxa da Mínima Atratividade (TMA).

Considerando o aumento do faturamento líquido, o levantamento do investimento e a disponibilidade de amortização do mesmo, chegou-se ao número de meses necessários para o retorno

$$
R = P \cdot \frac{\left[ (1+i)^n \cdot i \right]}{(1+i)^n - 1}
$$

$$
57.419,70 = 77597,00 \cdot \frac{[(1+0,0094)^{n} \cdot 0,0094]}{(1+0,0094)^{n} - 1}
$$

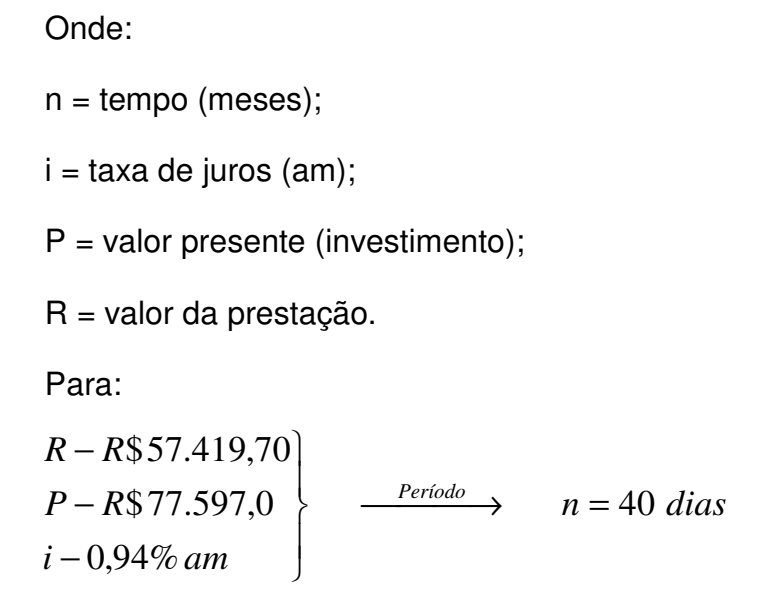

#### **6.7 Ponto de Equilíbrio de Vendas**

Com a interpretação analítica dos dados obtidos, visualizamos que a empresa aumentará seu faturamento, neste é importante enfatizar que decisões em relação a custos como redução de preços de vendas, informação de qual produto traz maior margem de contribuição, para que as vendas destes possam ser incentivadas, quais produtos devem ser eliminados de linha de produção ou comercialização pois trazem margem pequena, qual o nível mínimo de vendas que devem ocorrer para que a empresa não tenha prejuízos, são informações necessárias para uma política de preços mais segura.

# **7. CONCLUSÕES**

Durante a execução deste projeto, foi uma oportunidade de aplicar os conhecimentos e de chegar a uma análise final sobre o investimento proposto a Liplast.

O investimento proposto é viável, pois a taxa de retorno é muito rápida (40 dias). A justificativa da elevada TXR deve-se ao incrementado do faturamento sobre as vendas, que ficará em torno de 30%.

 Estabelecendo novas metas de produção, atingindo novos objetivos, permanentemente buscando novas tecnologias para a satisfação de seus clientes.

A implantação do projeto proporcionará benefícios, tais como:

- Ambiente de trabalho limpo;
- Deslocamento da mão-de-obra para atividades mais nobres;
- Minimização de perdas de materiais pelo excessivo manuseio e transporte;
- Aumento da produção e eficiência do processo;
- Redução dos custos operacionais.

Gerando lucros que irão beneficiar a empresa em períodos futuros onde o investimento proposto será gradualmente incorporados aos custos e despesas.

# **8. REFERÊNCIAS**

1 - GOMIDE, Reynaldo – **Operações Unitárias. São Paulo: v.1. Operações com sistemas sólidos granulares.** 1983.

2 - FOUST, Alan S. – **Princípios das Operações Unitárias. Rio de janeiro: 2º ed. Guanabara Dois**, 1982.

3 - Sebt Máquinas. Disponível em: <http://www.seibt.com.br> .Acessado em 10 set. 2007 às 15:00h.

4 – **Rone Moinhos.** Disponível em:http://www.rone.com.br. Acessado em 10 set. 2007 às 16:00h.

# **APÊNDICE A - A EMPRESA**

**Nome e Razão Social:** Liplast Ind. e Com. de Plásticos Ltda.

**Cidade-Estado:** Orleans - SC

**Setor do estágio:** Produção

**Nome do Supervisor na Empresa:** Berto Librelato Neto

**Período de estágio**: 3 meses

**Endereço:** Rodovia SC 438, km – 54.5 - Cx. Postal: 122 Bairro: Murialdo

Cep: 88870 – 000 – Fone (48) 34661515 – 34661020

www.librelato.com.br – plast@librelato.com.br

**Localização geográfica:** 

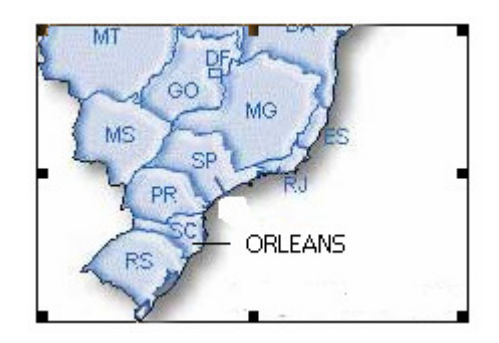

**Descrição da Empresa:** O ano era 2002 nasceu a Liplast Ind. Com. De Plásticos Ltda, possui atualmente uma área construída de 800 m $^2$  e capacidade nominal instalada de 90 ton/mês. Compreende um mercado amplo comercializando embalagens de polietileno, especializou - se na produção de sacolas virgens e reextrusadas, bobinas lisas e picotadas, sacos de lixo e reembalagens.

**Proposta:** realizar um atendimento diferenciado e comprometido com as expectativas de seus clientes.

**Metas:** Visando conquistar a confiança dos clientes, na certeza de que este é o caminho.

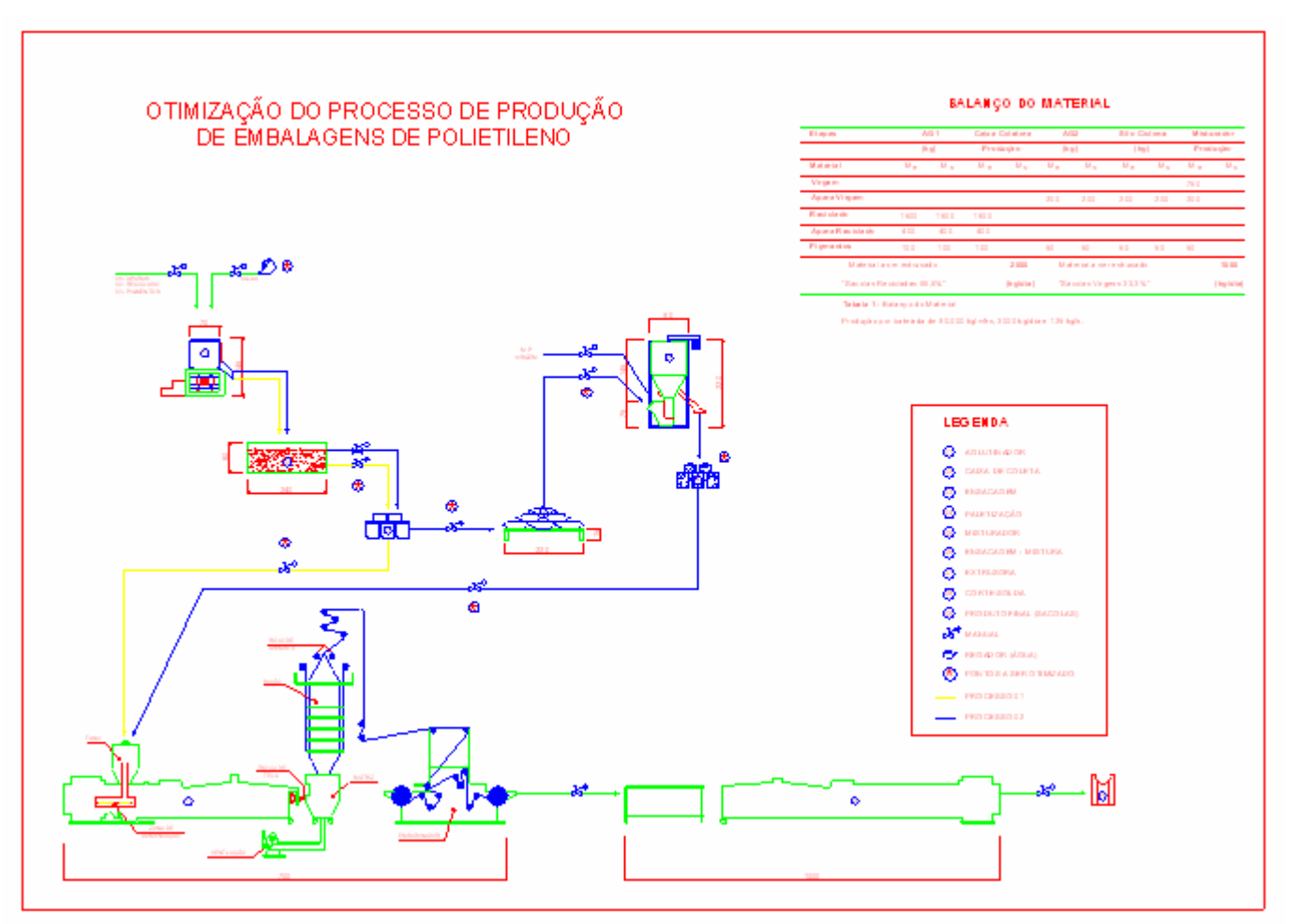

# **APÊNDICE B - FLUXOGRAMA DO PROCESSO ATUAL**

**1-** Fluxograma: Processo Atual

Fonte: Autor

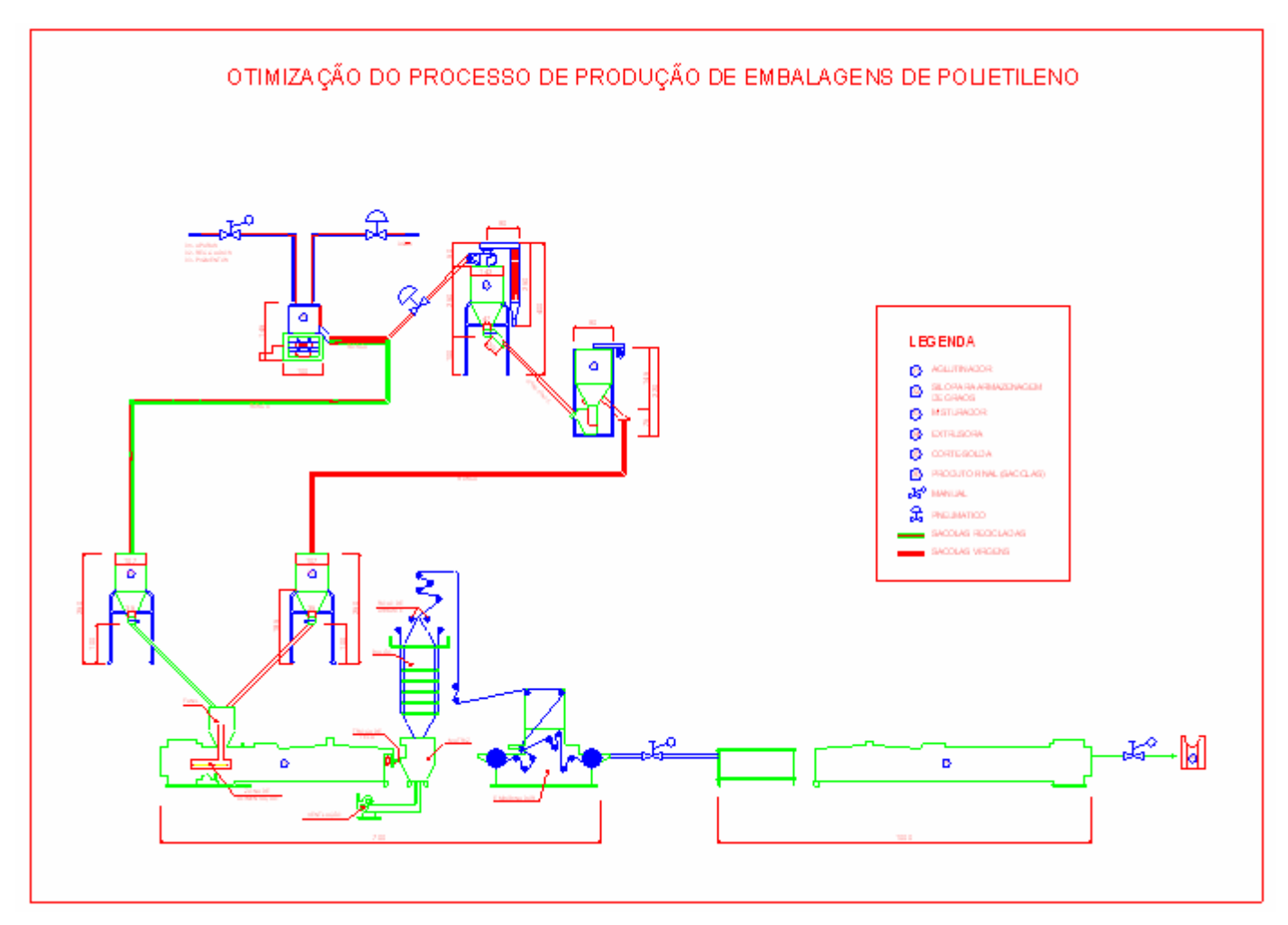

# **APÊNDICE C - FLUXOGRAMA DO PROCESSO OTIMIZADO**

 **2-** Fluxograma: Processo Otimizado

Fonte:Autor

**APÊNDICE D - PROJETO DO SILO CICLONE** 

| $Dimens \tilde{o} es(m)$ |               |                            |              |                              |                                 |
|--------------------------|---------------|----------------------------|--------------|------------------------------|---------------------------------|
| Silo (L)                 | Altura (H)    | Altura da<br>descarga (HD) | Diâmetro (D) | Diâmetro da<br>descarga (DS) | Diâmetro do<br>filtro de Mangas |
| <b>Ciclone</b>           | .72           | $\overline{\phantom{m}}$   | 0.43         | 0.143                        | $- -$                           |
| 4000                     | $2.5^{\circ}$ |                            | .42          | 0.35                         | 0.47                            |

 **Tabela 6** – Dimensionamento do Silo Ciclone, acoplado a um filtro de mangas.

Fonte: Autor

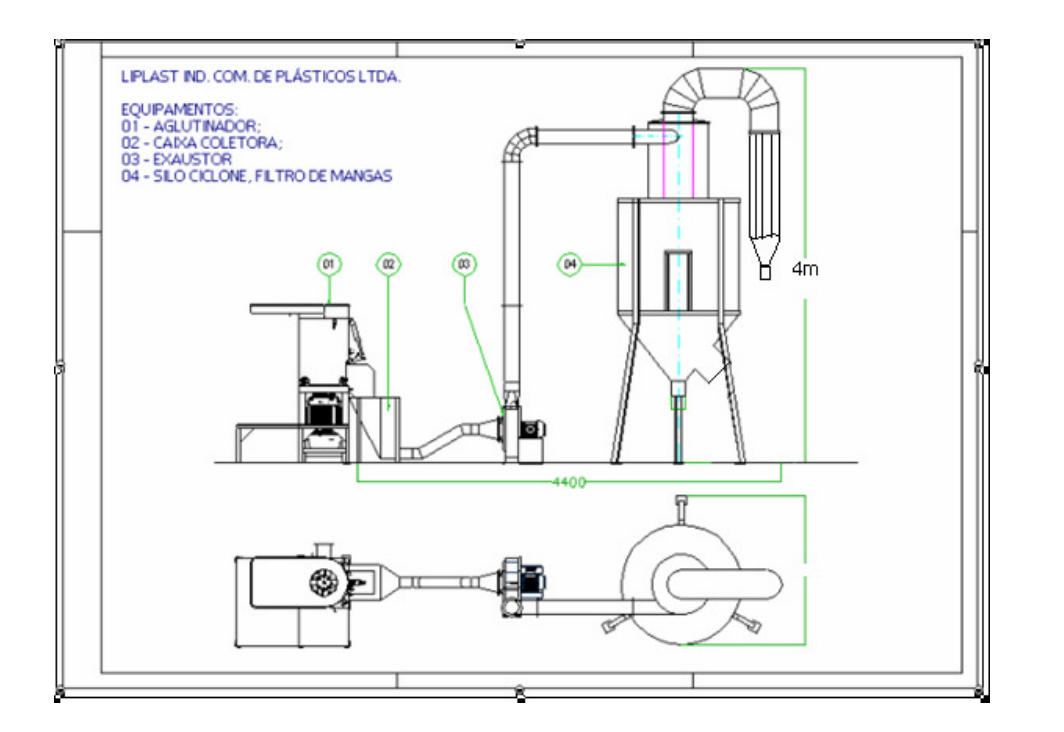

 **3 –** Projeto: Silo Ciclone

Fonte: Autor

**APÊNDICE E - PLANTA DA ÁREA INDUSTRIAL** 

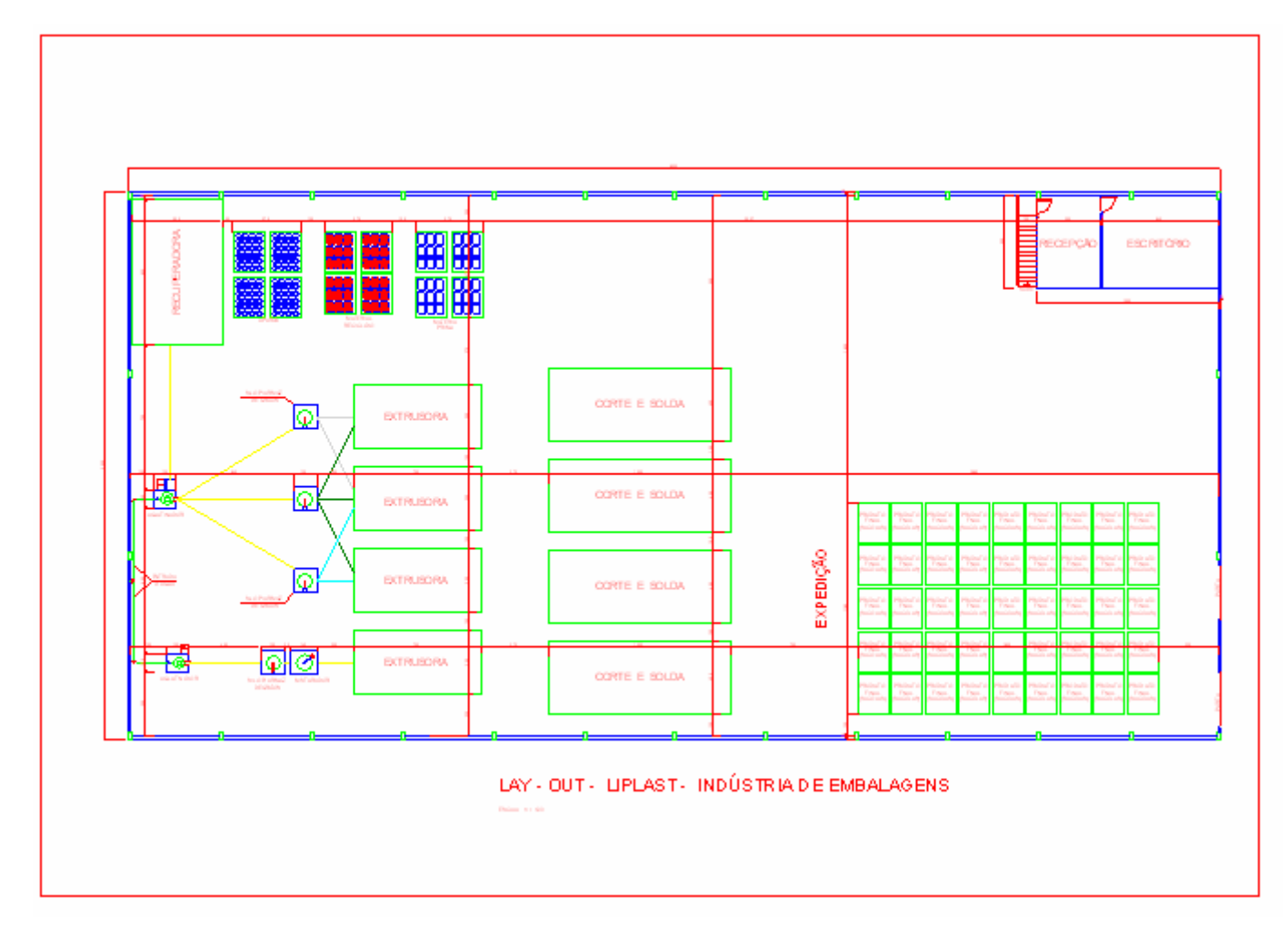

 **4 –** Planta: Área Industrial

Fonte: Autor